Photoshop 2022 (version 23) Product Key With License Key (April-2022)

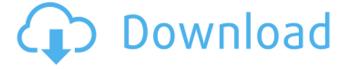

1/4

# Photoshop 2022 (version 23) Crack [32|64bit] [April-2022]

Contents Adobe Photoshop Lightroom/Aperture Views Under the Hood Tips and Tricks Assets User Interface Memory Scripting Benefits The Bottom Line Adobe Photoshop CS4 Introduction Adobe Photoshop CS4 software is touted as a powerful image editing tool, and indeed, it offers a lot of features. The latest version of Photoshop is much easier to use than previous versions and includes powerful new features. Photoshop CS4 has also been better integrated into other Adobe applications. If you're looking for a powerful, intuitive, and feature-rich image editing tool, look no further. As with previous versions of Photoshop, the editing and organizing features in CS4 are organized into various menus as layers, and some functions can be accomplished in one menu and others in another. Adobe Photoshop CS4 is a powerful and very versatile tool. It will offer you impressive results when used and tuned for what you want to do, but its capabilities are not for everyone. The workflow and design features of Photoshop CS4 are well suited for the production of professional images, yet in spite of its robust features, it isn't very user-friendly. There are a lot of features in Photoshop. Learning how to use them can be a difficult task, and even if you know where to look and how to use them, how fast you learn them and how good you get at them is a matter of trial and error. A program with such a large number of options means that it will take a long time for you to master, even if you know all about it. Some people can learn it quickly, but others would benefit from taking a break and learning more about how the program works from a different angle. Adobe Photoshop CS4 is a good program to learn a bit about the basics of image editing, but its features are very similar to those found in other software and have become highly specialized. It is unlikely that you will be able to use Photoshop CS4 for non-image-related tasks if you are only a beginner at image editing. Advice Make a copy of your work before you edit it and store it in a place where you can easily find it later. Be careful not to delete it or lose it, because this might be costly. Do not add or remove items from your original file, because you might not be able to undo the changes

# Photoshop 2022 (version 23) [Mac/Win]

Photoshop and Photoshop Elements are typically used to edit photographs, but can be used for graphic design. The legacy version is available in adobe.com at a reduced price if you previously purchased Elements. You are not eligible for the legacy pricing if you purchase Elements as part of a free upgrade to Creative Cloud with your other CC products. Adobe upgrades Photoshop and Photoshop Elements to a new version every year or two. There are frequent patches as well, and typically three major versions before each upgrade. For example, Photoshop CS5 was released in 2011, CS6 was released in 2016, and CC 2017 was released in May, 2017. When Photoshop and Photoshop Elements get an update, Adobe will typically make a decision that a new version number is warranted. They may increase the version number as well, but are rarely if ever required to do so. Version history There are many Photoshop versions. Some are quite old, for example Photoshop 1.0 in 1989, Photoshop 2.0 in 1993 and Photoshop 7 in 2007. Versions 8.0, 9.0, and 10.0 were under development and never shipped. However there is no official count of Photoshop versions. Photoshop 4 and Photoshop 7.5 were unofficial successors to those versions that never shipped. Thus, with the exception of Photoshop 10, this is a count only of real releases. Photoshop 10 was created as the successor to Photoshop 8, and Photoshop 10.0 was the first public version. Versions 10.1, 10.2, and 11.0 were under development and never shipped. Therefore, Photoshop 11 is the first official version of Photoshop. PhotoShop CC 2017 was released in May, 2017 and is version 11. Photoshop versions that only exist for Mac OS or Windows are not included in the table below. However, they are still referenced in history. Releases MacOS Vx.x Windows Vx.x Unix Vx.x MacOS Vx.x Windows Vx.x Unix Vx.x V10.x V11.0 Adobe Photoshop CC 2017 macOS 10.14.1 (17A366) Windows 10.18 macOS 10.14.4 (17A366) Windows 10.18 macOS 10.15.5 (17B176) Windows 10.18 macOS 10.16.0 (17B177) macOS 10.16.5 (17B230) macOS 10.17.0 388ed7b0c7

### Photoshop 2022 (version 23) Free Download

Q: how to get only the "selected" item on a listview i'm trying to make a widget that only display the "selected" item on a listview. i've done this before but now im having problems doing it. basically im getting a listview with items that are loading at a time, a lot of them loaded in less then a second. so when i load them the listview doesn't have its selected state set. i've googled a lot and i still haven't found a solution for this. here is my code for the widget: public class Exclusivo extends AppWidgetProvider { @Override public void onUpdate(Context context, AppWidgetManager appWidgetManager, int[] ids, int N) { super.onUpdate(context, appWidgetManager, ids, N); for (int i = 0; i

### What's New in the Photoshop 2022 (version 23)?

Q: how to move files within an apk file I am having a problem with some files i should move into the apk package. First, i created a file called "media/" and included it within the assets/ folder, then i created another folder and included that folder in the assets/ folder. My directory structure inside the APK is this: APK File | | |--res/ |--assets/ |--media/ |--ourfolder/ |--libs/ |--log/ |--otherfolder/ |--otherfolder2/ The problem is that the files i need to move are in the "otherfolder" and "otherfolder2". How can i move these files to the "assets/media/" folder? I tried unzipping and repackaging the APK using the terminal, but i get an error, which i will not post because i think it is an obvious error. A: Look at this: How to extract and move zip files from assets folder in android? Q: Big O complexity of the following code What is the Big O complexity of the following code, which would have sum values only if provided with values. def foo(numbers): result = 0 if(numbers == None): return result for num in numbers: result = result + num return result Would it be O(n)? as we are appending values to the result only if it is not already provided with values by the caller? A: No, it would be  $O(n^{**}2)$  - you're running a loop from O(n) to O(n). Python's docs describe the worst case complexity, as there is no way to tell what the input size is going to be. The world around us can change very quickly. It is up to us to keep up to date. Currently with COVID-19, the issue of simple information and updated news can be a challenge. Our team of global experts keep an updated list on our blog, and make it available to everyone through this CO

## **System Requirements:**

Macintosh: 2GHz (recommended) or faster processor 2GB of RAM (4GB recommended) 4GB of available hard disk space (10GB recommended) High-speed Internet access Windows: Internet Explorer 8 (or higher) Capable sound card Music Box 2 Patch 1.6.3 music player Mac OS

#### Related links:

https://fitvending.cl/wp-content/uploads/2022/07/xylego.pdf

 $https://sissycrush.com/upload/files/2022/07/f8cgp4nUtFCwRelWV7g9\_05\_b271966f1da9ccbe4f3ec6a\\986e30c64\_file.pdf$ 

http://classibox.wpbranch.com/advert/apple-imac/

https://www.dandrea.com.br/advert/adobe-photoshop-cs4-kevgenerator-free-download-x64/

https://trello.com/c/zqtjimHn/71-photoshop-2021-version-2211-license-key-full-pc-windows

https://lacasaalta.com/634b4b353b5f0b78aa19a3b5701ca6d15c9532815f8ade4ae68c84f8e45bbeb7

postname634b4b353b5f0b78aa19a3b5701ca6d15c9532815f8ade4ae68c84f8e45bbeb7/

https://aposhop-online.de/2022/07/05/photoshop-cc-2015-version-17-incl-product-key-free-download-2022/

http://www.brickandmortarmi.com/adobe-photoshop-cc-2019-version-20-serial-number-and-product-key-crack-full-version-free/

http://googlepages.in/wp-content/uploads/2022/07/charjai.pdf

https://mitiflowers.com/adobe-photoshop-2022-version-23-0-1-crack-keygen-with-license-code-free-download-win-mac-latest/

https://tgmcn.com/photoshop-2020-april-2022/

https://sut.oribentech.com/advert/photoshop-2020-version-21-crack-keygen-full-version-free-download-for-pc-updated-2022/

https://www.realvalueproducts.com/sites/realvalueproducts.com/files/webform/berdela326.pdf http://www.over-scene.com/wp-content/uploads/2022/07/Adobe Photoshop 2022 Version 232 Free

Download For Windows 2022Latest.pdf

https://trello.com/c/ySslw8Mt/121-adobe-photoshop-2022-version-2302-keygenexe

https://stepmomson.com/wp-content/uploads/2022/07/Adobe\_Photoshop\_2021\_Version\_2243\_full\_license With Serial Key Latest.pdf

https://solaceforwomen.com/photoshop-2020-version-21-keygen-only-with-serial-key-pc-windows/https://marketmyride.com/adobe-photoshop-cs6-patch-full-version-3264bit/

https://www.linkspreed.com/upload/files/2022/07/cxnknZYpVTE9JUiHR71P\_05\_b271966f1da9ccbe4f3ec6a986e30c64\_file.pdf

 $\frac{http://humlog.social/upload/files/2022/07/tagIBR7V6qVEZ54Hx7GJ\_05\_b271966f1da9ccbe4f3ec6a98}{6e30c64\_file.pdf}$ 

http://it-labx.ru/?p=61350

https://www.mil-spec-industries.com/system/files/webform/daygham79.pdf

https://happybirthday2me.com/wp-content/uploads/2022/07/Photoshop\_2022\_Version\_2311.pdf https://horley.life/photoshop-2020-version-21-serial-number-and-product-key-crack-activation-code-with-keygen-free-for-pc-updated-2022/

https://www.reperiohumancapital.com/system/files/webform/Adobe-Photoshop-CC-2018\_5.pdf https://maskanshahr.com/wp-content/uploads/2022/07/Adobe\_Photoshop\_2022\_Version\_2302.pdf https://greenearthcannaceuticals.com/wp-

content/uploads/2022/07/Photoshop\_2021\_Version\_2201.pdf

 $\frac{\text{http://gomeztorrero.com/adobe-photoshop-2021-version-22-crack-keygen-free-download-mac-win/https://www.raven-guard.info/adobe-photoshop-2022-full-license-with-serial-key-final-2022/http://imagesmagazinelr.com/?p=3098}$ 

4/4